# **Lucrarea 13**

# **Metode parametrice de analiză spectrală**

Metodele neparametrice expuse anterior foloseau transformata Fourier în estimarea densității spectrale de putere a unui semnal. Constrângerile impuse de calculul transformatei Fourier determină limitări severe în rezolutia frecvențială, limitări ce devin inacceptabile dacă este necesar să se analizeze semnale de scurtă durată. Mai mult, aceste metode suferă de un fenomen numit *scurgere spectrală* (*spectral leakege*) ca efect al convoluţiei dintre spectrul unei ferestre cu spectrul semnalului care determină o lărgire a spectrului. Acest lucru poate conduce la mascarea unor componente spectrale de amplitudine mică. Cu ajutorul metodelor parametrice o parte din dezavantajele metodelor clasice sunt înlăturate.

Una din principalele limitări ale metodelor neparametrice era aceea că estimatul funcției de autocorelației  $r_{xx}[m]$  era zero pentru  $m \ge N$ . Metodele moderne pornesc de la stabilirea unui model al procesului ce a generat eşantioanele de date, bazat pe existenţa unor informaţii apriori sau a unor ipoteze. Vor trebui parcurse următoarele etape:

- selectarea modelului corespunzător seriei temporale respective;
- estimarea (identificarea) parametrilor modelului respectiv pornind de la datele (observaţiile) de care se dispune;
- calculul estimatorului spectral prin înlocuirea parametrilor estimati în formula densității spectrale de putere specifice modelului.

#### **1. Modele pentru procese aleatoare**

Modelele parametrice se bazează pe considerația că secvența de date  $x[n]$  este ieșirea unui sistem liniar caracterizat de o funcție de transfer rațională de forma:

$$
H(z) = \frac{\sum_{k=0}^{q} b_k z^{-k}}{1 + \sum_{k=1}^{p} a_k z^{-k}}
$$
 (1)

Ecuaţia cu diferenţe corespunzătoare este:

$$
x[n] = -\sum_{k=1}^{p} a_k x[n-k] + \sum_{k=0}^{q} b_k w[n-k]
$$
 (2)

unde *w*[n] este secventa de date din intrarea sistemului. Cu observatia că dacă semnalul de intrare este un proces stationar atunci și ieșirea sistemului este un proces stationar, se poate scrie că densitatea spectrală de putere a lui  $x[n]$  este:

$$
P_{xx}(f) = |H(f)|^2 P_W(f)
$$
\n(3)

Cu presupunerea că semnalul  $w[n]$  este un proces de tip zgomot alb cu dispersia  $\sigma_W^2$ şi cu medie nulă densitatea spectrală de putere (d.s.p.) devine:

$$
P_{xx}(f) = \sigma_W^2 |H(f)|^2 \text{ sau in domain } Z \ P_{xx}(z) = \sigma_W^2 H(z) H(z^{-1}) \tag{4}
$$

 Se pot identifica astfel trei modele corespunzătoare celor trei forme sub care se poate prezenta funcția de sistem  $H(z)$  :

• modelul **ARMA** (*autoregresiv cu medie alunecătoare*) denumit şi *poli-zerouri* cu:

$$
H(z) = \frac{b_0 + b_1 z^{-1} + \dots + b_q z^{-q}}{1 + a_1 z^{-1} + \dots + a_p z^{-p}}
$$
(5)

*H(z)* are *q* zerouri şi *p* poli.

• modelul **MA** (*medie alunecătoare*) denumit şi *numai-zerouri* cu

$$
H(z) = b_0 + b_1 z^{-1} + \dots + b_q z^{-q}
$$
 (6)

• modelul **AR** (autoregresiv) denumit şi *numai-poli* cu :

$$
H(z) = \frac{1}{1 + a_1 z^{-1} + \dots + a_p z^{-p}}
$$
 (7)

 Dintre cele trei modele liniare cel mai folosit este pe departe modelul AR. Avantajele acestuia sunt:

- spectrul dedus cu un model AR de ordin mic are o rezolutie satisfăcătoare;
- parametrii modelului se calculează relativ uşor în raport cu parametrii modelului ARMA. Pe de altă parte, calculul densității spectrale de putere cu ajutorul modelului MA este într-un fel asemănător periodogramei, de aceea modelul MA nu este folosit în metodele parametrice.

În lucrarea de faţă se va trata modelul AR şi calculul d.s.p. cu ajutorul acestui model.

#### **2. Estimarea spectrului de putere pentru semnale modelate AR**

Relațiile dintre funcția de autocorelație și parametrii modelului sunt:

$$
\gamma_{xx}[m] = \begin{cases}\n-\sum_{k=1}^{p} a_k \gamma_{xx}[m-k] & m > q \\
-\sum_{k=1}^{p} a_k \gamma_{xx}[m-k] + \sigma_w^2 \sum_{k=0}^{q-m} h[k]b_{k+m} & 0 \le m \le q \\
\gamma_{xx}^*[-m] & m < 0\n\end{cases}
$$
(8)

Dacă se adoptă un model *AR*(*p*) pentru datele observate, relaţia dintre parametrii modelului și secventa de autocorelație se obține din (8), pentru *q*=0, adică:

$$
\gamma_{xx}[m] = \begin{cases}\n-\sum_{k=1}^{p} a_k \gamma_{xx}[m-k] & m > 0 \\
-\sum_{k=1}^{p} a_k \gamma_{xx}[m-k] + \sigma_w^2 & m = 0 \\
\gamma_{xx}^*[-m] & m < 0\n\end{cases}
$$
\n(9)

În acest caz parametrii  $\{a_k\}$  se obțin din soluția sistemului de ecuații

$$
\begin{bmatrix}\n\gamma_{xx}[0] & \gamma_{xx}[-1] & \dots & \gamma_{xx}[-p+1] \\
\gamma_{xx}[1] & \gamma_{xx}[0] & \dots & \gamma_{xx}[-p+2] \\
\dots & \dots & \dots & \dots \\
\gamma_{xx}[p-1] & \gamma_{xx}[p-2] & \dots & \gamma_{xx}[0]\n\end{bmatrix}\n\begin{bmatrix}\na_1 \\
a_2 \\
\dots \\
a_p\n\end{bmatrix}\n=\n\begin{bmatrix}\n\gamma_{xx}[1] \\
\gamma_{xx}[2] \\
\dots \\
\gamma_{xx}[p]\n\end{bmatrix}
$$
\n(10)

care reprezintă ecuatiile Yule-Walker sau normale.

Dispersia  $\sigma_w^2$  poate fi obținută din ecuația:

$$
\sigma_w^2 = \gamma_{xx}[0] + \sum_{k=1}^p a_k \gamma_{xx}[-k]
$$
\n(11)

Ecuaţiile (10) şi (11) sunt de obicei combinate în una singură, de forma

$$
\begin{bmatrix}\n\gamma_{xx}[0] & \gamma_{xx}[-1] & \dots & \gamma_{xx}[-p] \\
\gamma_{xx}[1] & \gamma_{xx}[0] & \dots & \gamma_{xx}[-p+1] \\
\vdots & \vdots & \vdots & \ddots \\
\gamma_{xx}[p] & \gamma_{xx}[p-1] & \dots & \gamma_{xx}[0]\n\end{bmatrix}\n\begin{bmatrix}\n1 \\
a_1 \\
\vdots \\
a_p\n\end{bmatrix}\n=\n\begin{bmatrix}\n\sigma_w^2 \\
0 \\
\vdots \\
0\n\end{bmatrix}
$$
\n(12)

sau

$$
\begin{bmatrix} \gamma \\ \gamma \\ \mathbf{a} \end{bmatrix} = \begin{bmatrix} \sigma_w^2 \\ \mathbf{0} \end{bmatrix} \tag{13}
$$

 Realizând inversa matricei [**γ**] se pot calcula parametrii modelului AR. Pentru un ordin *p* al modelului AR, trebuie calculate  $p+1$  valori ale funcției de autocorelației  $\gamma_{rr}$ . O solutie recursivă eficace în mod particular pentru această problemă se poate obține cu ajutorul algoritmului *Levinson-Durbin*.

În afara eficacității, sale acest algoritm permite determinarea ordinului adecvat pentru un model AR, ceea ce este deosebit de util, deoarece nu este cunoscut apriori. Algoritmul Levinson-Durbin pune în evidență faptul că eroarea de predicție este o funcție necrescătoare cu ordinul modelului, nu are un minim absolut şi nu permite să alegem un ordin care să fie asociat cu cea mai mică eroare din toate modelele posibile. Există mai multe criterii folosite în alegerea ordinului modelului.

 Două din cele mai bune criterii pentru selectarea ordinului modelului au fost propuse de Akaike:

1. *Criteriul erorii de predicţie finale FPE (Final Prediction Error)* în care ordinul este selectat astfel încât să se minimizeze indicele de performanță

$$
FPE(p) = \sigma_p^2 \left( \frac{N + p + 1}{N - p - 1} \right)
$$
\n(14)

unde  $\sigma_p^2$  este dispersia estimată a erorii de predicție liniară.

2. *Criteriul informaţiei Akaike AIC(p),(Akaike Information Criterion)* se bazează pe alegerea ordinului care minimizează cantitatea

$$
AIC(p) = \ln \sigma_p^2 + 2p/N \tag{15}
$$

Ordinul *p* al modelul se alege astfel încât să minimizeze cantitatea din (14) sau (15).

Pentru a calcula parametrii modelului trebuie cunoscute valorile functiei de autocorelatie. Acestea nu sunt cunoscute apriori, ci trebuie estimate din secventa de date avută la dispozitie, ceea ce presupune un număr de observatii mult mai mare decât ordinul modelului AR.

Pentru metoda Yule-Walker există funcțiile Matlab 'aryule' respectiv 'pyulear'. **a=aryule(x, ordin)** – returnează parametrii  $a_k$  ai modelului AR. Argumentele de intrarea sunt: **x** - vectorul ce contine esantioanele semnalului al cărui spectru trebuie estimat; **ordin** - ordinul modelului AR ales.

**Pxx=pyulear(x,ordin)** - returnează direct estimatul spectrului semnalului.

#### **3. Metoda Burg**

 Metoda elaborată de Burg se bazează tot pe algoritmul Levinson-Durbin pentru a determina estimații parametrilor modelului $[\hat{a}_n]$ , singura diferență fiind aceea că parametrii modelului AR sunt determinați direct din datele  $x[n]$  evitând astfel estimarea autocorelației segmentului de date.

 Avantajul major este acela că metoda dă rezultate bune şi pentru lungimi reduse ale vectorului de date spre deosebire de metoda Yule-Walker unde, după cum se va vedea rezultatele nu sunt satisfăcătoare. Apar însă și dezavantaje, precum apariția a două linii spectrale în locul uneia singure efect denumit *line splitting* sau apariția unor componente spectrale (vârfuri) false la ordine prea mari.

 Programul Matlab permite deducerea parametrilor modelului AR cu ajutorul acestei metode folosind functia arburg. De asemenea se poate calcula direct densitatea spectrală de putere cu metoda Burg folosind funcția pburg. Acestea au sintaxa identică cu aryule și pyulear.

## **4. Aplicaţii rezolvate**

**Exemplul 1.** Se generezează o secventă de tip un zgomot alb, gaussian, cu medie nulă și dispersie 0.25 care va fi în intrarea unui filtru cu functia de sistem:

$$
H(z) = \frac{1}{1 + 0.5z^{-1} + 0.75z^{-2}}.
$$

Obiectul acestei aplicații este acela de a identifica procesul de tip AR și de a determina parametrii  $(\sigma^2, a_1, a_2)$  care corespund datelor. Se va utiliza funcția Matlab zplane pentru a reprezenta polii şi zerourile filtrului. Se va arăta că spectrul semnalului filtrat este proportional cu răspunsul în frecventă a filtrului.

%functia de calcul a coeficientilor cu ajutorul modelului AR

function [coef, sigma2]=param AR(semnal,ordin);

```
N=length(semnal); 
r=xcorr(semnal,'unbiased'); 
[max1,pos] = max(r);autocor semnal=r(pos:pos+ordin);
matr_toeplitz=toeplitz(autocor_semnal);
parametri=inv(matr_toeplitz)*[1 ;zeros(ordin,1)]; 
coef=parametri/parametri(1); 
sigma2=1/parametri(1); 
zplane(1,coef'); 
%P13_1 
noise=randn(1,2048)*0.5; 
b=1 ; a=[1 \ 0.5 \ 0.75];
y=filter(b,a,noise); 
y=y';
[coeff, sigma2] = param_R(y,2);zplane(1,coef') ; 
title('Polii unui proces AR deordin 2') ;
```
Se calculează apoi densitatea spectrală de putere a semnalului filtrat, completând programul P13\_1 cu următoarele linii:

```
%Reprezentarea spectrului 
figure(2);
[H,w]=freqz(sigma2,coef); 
plot(w/pi,abs(H)); 
title('Raspunsul in frecventa al filtrului'); 
xlabel('Frecventa normalizata'); 
ylabel('Amplitudine');
```
**Observaţie**: Se observă cu uşurinţă că răspunsul în frecvenţă al filtrului cu doi poli (complexconjugați) corespunde unui Filtru Trece Bandă.

**Exemplul 2.** Se generează 512 de esantioane dintr-un semnal sinusoidal (pur) cu frecventa de 50 Hz eşantionat cu 200 Hz şi e reprezentă densitatea sa spectrală de putere considerând acest semnal ca un proces AR, pentru care se va determina ordinul optim conform criteriului FPE a lui Akaike (relaţia (14)).

 În cadrul acestei aplicaţii se va folosi funcţia **aryule**, funcţie ce determină coeficienţii modelului AR precum şi eroarea pătratică folosind algoritmul Levinson-Durbin.

```
Sintaxa functiei aryule
[coef,sigma2]=aryule(semnal,ordin); 
      -semnal - secvenţa pentru care se doreşte determinarea spectrului;
       -ordin - ordinul p pentru care se face estimarea coeficienţilor; 
       -coef - coeficienţii returnaţi;
       -sigma2 - eroarea pătratică medie.
```
Se generează o funcția **dsp\_ar** ce calculează d.s.p. cunoscând parametrii modelului AR și eroarea pătratică medie de estimare.

```
function [dsp,frecv]=dsp ar(coef,sigma2,Ndsp);
[H,w] = \frac{f}{g} = [H] = [H] = [H] \frac{f}{g} = [H] \frac{f}{g} = [H] \frac{f}{g} = [H] \frac{f}{g} = [H] \frac{f}{g} = [H] \frac{f}{g} = [H] \frac{f}{g} = [H] \frac{f}{g} = [H] \frac{f}{g} = [H] \frac{f}{g} = [H] \fracplot(w/pi,abs(H));
```

```
dsp=sigma2*abs(H); 
frecv=w/2/pi; 
%P13_2 
lung=512; 
n=0:lung-1;
F1=50; Fs=200; 
y=sin(2*pi*F1/Fs*n); 
y=y' ;
FPE=0;for ord=1:10; 
   [coef,sigma2]=aryule(y,ord);
    FPE(ord)=((lung+ord+1)/(lung-ord-1))*sigma2; 
    coef; 
end; 
[minim, ordinoptim]=min(FPE);
[coef,sigma2]=aryule(y,ordinoptim);
[dsp,f]=dsp_ar(coef,sigma2,lung);
plot(f,dsp);title('DSP al semnalului'); 
xlabel('Frecventa normalizata'); 
ylabel('Amplitudine'); 
ordinoptim 
coef
```
**Exemplul 3.** Se genereazăun semnal compus din două sinusoide ale căror frecvențe sunt:

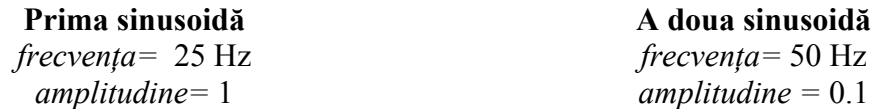

peste care se suprapune un zgomot alb, gaussian, centrat de dispersie 0.031. Frecventa de eşantionare este de 200Hz.

Se va determine ordinul optim pentru un model AR şi densitatea spectrală de putere a semnalului. De asemenea se va reprezenta eroarea finală de predicție pe un interval cuprins în jurul ordinului optim.

```
function [ordin, FPE]=akaike_fpe(y, start_ord, end_ord);
lung=length(y);
for ord=start ord: end ord;
   [coef,sigma2]=aryule(y,ord);
    FPE(ord)=((lung+ord)/(lung-ord))*sigma2; 
end; 
[min1, poz]=min(FPE);ordin=start_ord+poz-1; 
%P13_3 
lung=512; 
n=0:1ung-1;
F1=25; F2=50; Fs=200; 
maxord=100; 
y=sin(2*pi*FI/Fs*n)+0.1*sin(2*pi*F2/Fs*n)+randn(1,lung)*0.031 ;
[ordin,FPE]=akaike_fpe(y,1,maxord) ;
[coef,sigma2]=aryule(y,ordin) ;
[disp,f]=dsp_ar(coef,sigma2,1024) ;
```

```
subplot(2,1,1);plot(f,10*log10(dsp));title('DSP');xlabel('Frecventa normalizata');ylabel('Amplitudine'); 
subplot(2,1,2);plot(FPE);axis([1 maxord 0 0.009]);title('FPE');xlabel('Ordinul modelului AR');ylabel('Valoare FPE');
```
Comparați rezultatele cu cele obținute la metodele clasice.

Se va repeta exemplul de mai sus dar în acest caz se vor determina parametrii AR cu ajutorul metodei Burg. Se va substitui funcţia 'aryule' cu funcţia 'arburg' atât în scriptul pentru exemplul 3 (P13\_3) cât și în funcția 'akaike\_fpe'.

Repetați aceleași operațiuni și pentru lungimea vectorului de date de 30. În acest caz maxord=15.

**Exemplul 4.** Se generează un semnal definit pe 20 eşantioane compus din două sinusoide de frecvență 23Hz, respectiv 36Hz și de amplitudine 1 și un zgomot alb, gaussian. Frecvența de eşantionare este 100Hz iar raportul semnal zgomot este de 20dB. Folosind un model AR(4) se va reprezenta densitatea spectrală de putere a semnalului cu ajutorul celor două metode Yule-Walker si Burg.

*Observație:* În Matlab sunt implementate funcțiile **pyulear** și **pburg**, funcții ce au sintaxa: **Pxx=pyulear(x,ordin);** sau **Pxx=pburg(x,ordin);** unde:

 **x** - segmentul de date; **ordin** – ordinul *p* al modelului AR;

**Pxx** - d.s.p. estimată a semnalului x.

```
%P13_4 
lung=20;
n=0:lunq-1;
F1=23; F2=36; Fs=100; 
x=sin(2*pi*FI/Fs*n)+sin(2*pi*F2/Fs*n)+randn(1,lung)*sqrt(0.01) ;
X1 = pyulear(x, 4);
X2 = pburg(x, 4);frecv=(0:length(X1)-1)/(2*length(X1)); 
plot(frecv,10*log10(X1),frecv,10*log10(X2),'r'); 
title('D.s.p. estimat cu metoda Y-W si Burg'); 
xlabel('Frecventa normalizata'); 
ylabel('Magnitudine (dB)'); 
legend('metoda Y-W','metoda Burg',-1); grid
```
Se observă că metoda Yule-Walker dă un estimat al spectrului extrem de neted în timp, în timp ce la metoda Burg se observă o mai bună estimare, însă cu apariția unei deplasări. Concluzia este că metoda Burg este superioară metodei Yule-Walker pentru lungimi de date reduse. Ca exercițiu se poate mări lungimea segmentului de date cu un ordin de mărime (de exemplu 256) şi se poate constata că cele două metode dau rezultate asemănătoare.

**Exemplul 5.** Pentru a pune în evidenţă influenţa alegerii ordinului modelului asupra estimatului d.s.p. se va calcula d.s.p. pentru diverse ordine *p*. Folosind semnalul generat anterior se va estima d.s.p. a acestuia cu metoda Burg pentru mai multe ordine ale modelului AR: AR(2), AR(4), AR(16). Comentați rezultatele.

%P13\_5 lung=100;  $n=0:l$ ung-1;

```
F1=23; F2=36; Fs=100; 
x=sin(2*pi*F1/Fs*n)+sin(2*pi*F2/Fs*n)+rand(1,lung)*sqrt(0.01); 
Pxx1=pburg(x,2);Pxx2 = pburq(x,4);Pxx3 = pburg(x,16) ;
frecv=(0:length(Pxx1)-1)/(2*length(Pxx1)); 
plot(frecv,10*log10(Pxx1));hold on; 
plot(frecv,10*log10(Pxx2),'r');hold on; 
plot(frecv,10*log10(Pxx3),'g'); 
legend('AR(2)','AR(4)','AR(16)',-1); 
xlabel('Frecventa normalizata'); 
ylabel('Magnitudine (dB)'); 
title('D.S.P. cu metoda Burg'); grid
```
## **5. Aplicaţii propuse**

**1.** Să se determine efectul fazei inițiale asupra estimatului cu metoda lui Burg. În aceste se vor genera şase semnale pe 20 de eşantioane de forma:

$$
x_i[n] = \sin(2\pi f_1 n + \varphi_{1i}) + \cos(2\pi f_2 n + \varphi_{2i}) + w[n]
$$

unde  $f_1 = 0.23$ ,  $f_2 = 0.36$ ,  $\varphi_{1i} = \varphi_{2i} = 2\pi \frac{(i-1)}{6}$ ;  $i = 1,...,6$ ,  $w[n]$  o secvență de tip zgomot

alb cu dispersia 0.03. Se va calcula densitatea spectrală de putere cu metoda Burg pentru fiecare dintre cele şase semnale. Rezultatele se vor reprezenta pe acelaşi grafic.

**2.** Mărind ordinul modelului peste cel al ordinului optim, ce se observă în cazul unui semnal de tip sinus afectat de zgomot?

**3.** Să se proiecteze un filtru trece jos FIR, prin metoda ferestrelor, de ordinul 32, cu frecventa discretă de tăiere de 0.2 (  $f \in (0, 0.5)$  ). Fie un semnal de tip zgomot alb  $w[n]$  de medie nulă și dispersie 0.1 în intrarea filtrului proiectat anterior. Să se determine parametrii modelului AR(2), AR(4), AR(16) prin metoda Yule-Walker şi Burg şi să se reprezinte densitatea spectrală de putere a semnalului din ieşirea filtrului.